# **UnUPolyX +ключ Serial Number Full Torrent Скачать бесплатно X64 (2022)**

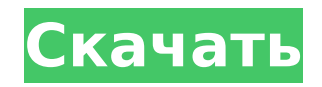

### UnUPolyX Crack + [Mac/Win]

======== Отдельный пакет и отдельный исполняемый пакет для PEiD, известного программного обеспечения для защиты от РЕ. \* Он может работать без UPolyX. \* Можно настроить игнорирование настроек UPolyX. \* Между пакетами нет зависимостей. \* Нет графического интерфейса. \* Нет никаких лицензионных ограничений для его использования. В настоящее время нет доступных модов, совместимых с UPolyX, для UnUPolyX PEiD. Gemmill от Unigma - это полнофункциональный дистрибутив с возможностью поиска (далее...) Perfect Programming от Unigma — это полнофункциональный дистрибутив с возможностью поиска (далее...) PEiD от Unigma - это полнофункциональный дистрибутив с возможностью поиска (далее...) BURN02 от Unigma - это полнофункциональный дистрибутив с возможностью поиска (далее...) PEiD Modifier от Unigma - это полнофункциональный дистрибутив с возможностью поиска (далее...) NEP6 PACK от Unigma - это полнофункциональный дистрибутив с возможностью поиска (далее...) PEiD GUI (UnUPolyX) от Unigma - это полнофункциональный дистрибутив с возможностью поиска (далее...) PEiD NoGUI от

Unigma — это полнофункциональный дистрибутив с возможностью поиска (далее...) Панель инструментов PEiD (UnUPolyX) от Unigma — это полнофункциональный дистрибутив с возможностью поиска (далее...) UnUPolyX автономный EXE-файл от Unigma — это полнофункциональный дистрибутив с возможностью поиска (далее...)

# **UnUPolyX (Final 2022)**

UnUPolyX — это передовая утилита UNIX, предназначенная для поиска запутанного и вредоносного кода в ваших системах UNIX. Начнем с того, что программа представляет собой профессиональную версию UPolyX, утилиты UNIX для обнаружения запутанного кода в ваших системах UNIX. Самый эффективный способ обнаружения вредоносного кода и вирусов Windows в ваших системах — их сканирование с помощью новейшего сканера. Самый популярный и эффективный способ достичь этой цели — запустить обновленный антивирусный сканер. Авторы UnUPolyX разработали более эффективный антивирусный сканер, способный находить вредоносный код и вирусы. Таким образом, UnUPolyX является более эффективным

антивирусным сканером, чем любой другой антивирусный сканер, доступный в Интернете. За более чем полвека напряженной работы авторы успешно интегрировали лучшие алгоритмы, используемые для обнаружения вирусов, и успешно разработали механизм сканирования, способный обнаруживать наиболее распространенные типы вредоносного кода. Использование UnUPolyX: UnUPolyX предлагает интерактивный интерфейс командной строки (CLI) и может использоваться в самых разных системах. Он позволяет быстро анализировать, находить и удалять вредоносный код и вирусы в вашей системе. Чтобы использовать интерфейс командной строки (CLI), вы можете загрузить и распаковать пакет. Чтобы упростить жизнь, UnUPolyX имеет пример файла конфигурации, доступный в пакете. Вы можете использовать этот файл конфигурации в качестве шаблона для создания собственного файла конфигурации. После распаковки пакета вам необходимо извлечь соответствующий каталог установки для вашей системы. Вы можете найти инструкции по установке в архиве пакета. Шаги по использованию UnUPolyX CLI для сканирования и обнаружения вредоносного кода: • Извлеките пакет UnUPolyX. • Перейти в основной каталог. • Запустите в консоли следующую команду, чтобы запустить

процесс обнаружения: ./uni.x • Вам будет предложено ввести путь к файлу конфигурации. • Введите путь, содержащий созданный вами файл конфигурации по умолчанию. • Вам будет предложено ввести путь к каталогу, в котором вы храните свои данные. • Введите путь к каталогу. • Вам будет предложено ввести путь к целевому каталогу, в котором будут сохранены файлы выходных данных. • Введите путь к целевому каталогу. • Вам будет предложено ввести путь к каталогу, содержащему папку безопасности «SANE». •

Введите путь к каталогу. • Вам будет предложено ввести статус выхода 1709e42c4c

### **UnUPolyX License Key Full (Final 2022)**

Различные алгоритмы и два разных фронта (динамический и статический) работают вместе, чтобы обеспечить правильную и быструю идентификацию. Плагин предоставляет peid.dll — динамический фронт, а также специальный статический бэкенд для очень больших файлов. Плагин чрезвычайно прост в использовании. В главном окне плагинов показан краткий обзор элементов действий PEiD. Пользователь может выбрать из списка предварительно заполненных полей ввода в главном окне, чтобы начать анализ. Каждое из окон, открытых в плагине, имеет интуитивно понятное объяснение. Каждое поле в окне отображает обнаруженное значение для выбранного алгоритма. Вы можете выполнить быструю ручную проверку результатов или запустить полное сканирование с помощью прилагаемого скрипта perl. PEiD автоматически разделяет файлы в библиотеке. Алгоритмы: Это доступные алгоритмы в плагине. Морфеус Морфеус Morpheus — это бесплатный инструмент с открытым исходным кодом, написанный на Delphi, который может обрабатывать двоичные файлы размером 512 байт и размером 4 ГБ. Он был разработан для

быстрой идентификации вредоносного кода в двоичных файлах, таких как исполняемые файлы, архивы, файлы VHD и библиотеки DLL. Morpheus может легко определить следующие расширения файлов: ... Архивы PDF/А Текстовое содержимое ACR XPS Скачать Победить 1,0 2015-03-16 Вышла версия 1.0. PEiD Analyzer - это официальное название инструмента. Тем не менее, если вы предпочитаете называть его плагином UnUPolyX PEiD, файл будет называться PEiD.dll. Сообщество Помощь Получайте последние обновления о проектах с открытым исходным кодом, конференциях и новостях. Подпишитесь на новостную рассылку SourceForge: Я согласен получать котировки, информационные бюллетени и другую информацию от sourceforge.net и его партнеров в отношении ИТ-услуг и продуктов. Я понимаю, что могу отозвать свое согласие в любое время. Пожалуйста, ознакомьтесь с нашей Политикой конфиденциальности или свяжитесь с нами для получения более подробной информации о том, как предотвратить и вылечить розацеа. Розацеа - это распространенное кожное заболевание, поражающее кожу и оказывающее существенное влияние на качество жизни. Более широкое использование солнцезащитного крема, а также избегание пребывания на солнце и физической нагрузки привели к увеличению

заболеваемости розацеа. У большинства пациентов отмечаются красные, воспаленные и/или зудящие очаги в центральной части лба и носа, включая щеки. Состояние может быть довольно тяжелым и неизлечимым. Врачи должны

### **What's New in the?**

UnUPolyX может защищать файлы, используя от 4 до 5 различных методов. 1. – снять защиту с файлов с помощью пользовательского пароля. 2. – атрибуты файла. 3. – целостность. 4. – защита контрольной суммы. 5. – подписание. Снятие защиты файлов с помощью пользовательского пароля unprotect.exe с вашим паролем будет: 1. – разблокировать каталог, папку или отдельный файл или файлы zip/rar. 2. – сохранить текущие разрешения/атрибуты и отменить изменения, сделанные подпрограммой «сохранить». Защита файлов с помощью атрибутов UnUPolyX сохранит текущие атрибуты/разрешения в файле и вернет их обратно после защиты. Атрибуты файла могут быть сохранены UnUPolyX. Целостность файла основана на целостности самого содержимого файла. Защита контрольной суммы Эта защита не является

обязательной. С защитой контрольной суммы UnUPolyX создаст контрольную сумму файла, а затем сохранит эту контрольную сумму в самом файле. Когда файл защищен, контрольная сумма будет вычислена снова и сравнена с сохраненной. Если вычисленная контрольная сумма равна сохраненной контрольной сумме, файл считается защищенным. Если это не так, файл не считается защищенным. Затем файл расшифровывается. Снятие защиты файлов с помощью подписи С этой защитой UnUPolyX сделает файл подписанным. Подписание основано на информации, содержащейся в каталоге подписи. После защиты файла UnUPolyX: 1. – вычислить подпись защищенного файла. 2. – сохранить подпись в каталоге подписи. 3. – сравнить сигнатуру с рассчитанной ранее. Если они равны, защищенный файл считается защищенным. Если они не равны, файл не считается защищенным. Снятие защиты файлов с помощью расширенных детекторов UnUPolyX имеет некоторые особенности. Некоторые из них: 1. – поддержка \*расширенных\* обнаружений. Это означает, что UnUPolyX обнаружит некоторые атрибуты пользовательских папок и внешние привязки пользовательских папок с помощью библиотеки combitor.py. 2. – расширенный режим для двух типов подписей: 2.a – сигнатуры, разработанные с

помощью нескольких man-файлов и не защищенные классами. 2.b — сигнатуры, разработанные с помощью одного man-файла и защищенные классами. 3. – флаг внутренней памяти/файла. UnUPolyX

## **System Requirements For UnUPolyX:**

Минимум: ОС: Виндовс 10 Процессор: Intel Core i5-7500, 3,30 ГГц или AMD FX-8320, 4,20 ГГц (8 потоков) Память: 8 ГБ ОЗУ Графика: nVidia GTX 980 (2 ГБ) или AMD Radeon R9 290 (2 ГБ) Хранилище: 8 ГБ свободного места Дополнительно: DirectX 12 и PhysX Рекомендуемые: ОС: Виндовс 10 Процессор: Intel Core i7-6700K, 3,40 ГГц или AMD

Related links: